### PROCESAMIENTO DE IMÁGENES DIGITALES

1

#### 4<sup>°</sup> CURSO DE GRADO INGENIERÍA INFORMÁTICA **-T E C N O L O G Í A S I N F O R M Á T I C A S**

#### **OPTATIVA (CUATRIMESTRE 1)**

**C U R S O 2 0 1 7 - 2 0 1 8**

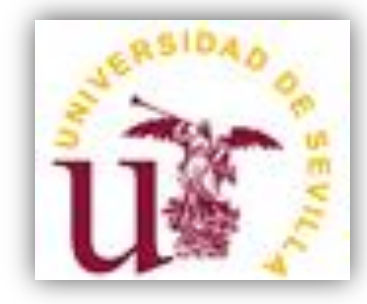

# Presentación de la asignatura

2

1. PROFESORADO Y AULA

2. ETAPAS FUNDAMENTALES DEL PROCESAMIENTO DE I MÁGENES DIGITALES. ÁREAS DE APLICACIÓN

3. TEMARIO

4. SISTEMAS DE EVALUACIÓN

5. TRABAJOS DIRIGIDOS

6 . B I B L I O G R A F Í A

# Presentación de la asignatura

3

#### 1 . **P R O F E S O R A D O Y A U L A**

2. ETAPAS FUNDAMENTALES DEL PROCESAMIENTO DE I MÁGENES DIGITALES. ÁREAS DE APLICACIÓN

3. TEMARIO

4. SISTEMAS DE EVALUACIÓN

5. TRABAJOS DIRIGIDOS

6 . B I B L I O G R A F Í A

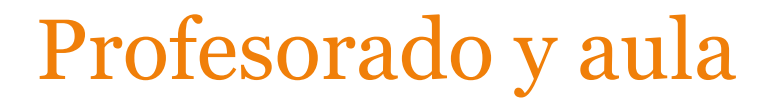

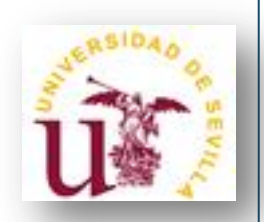

#### **Profesorado:**  María José Jiménez Rodríguez (coordinadora)

**Tutorías:**

Despacho B2.46 Cita previa por correo: **majiro@us.es**

**Web personal:** [http://www.personal.us.es/majiro](https://www.personal.us.es/majiro)

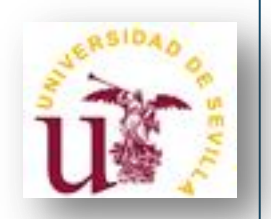

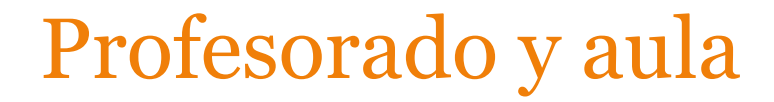

### **AULA:**

**Todas las clases serán en el laboratorio I2.31**

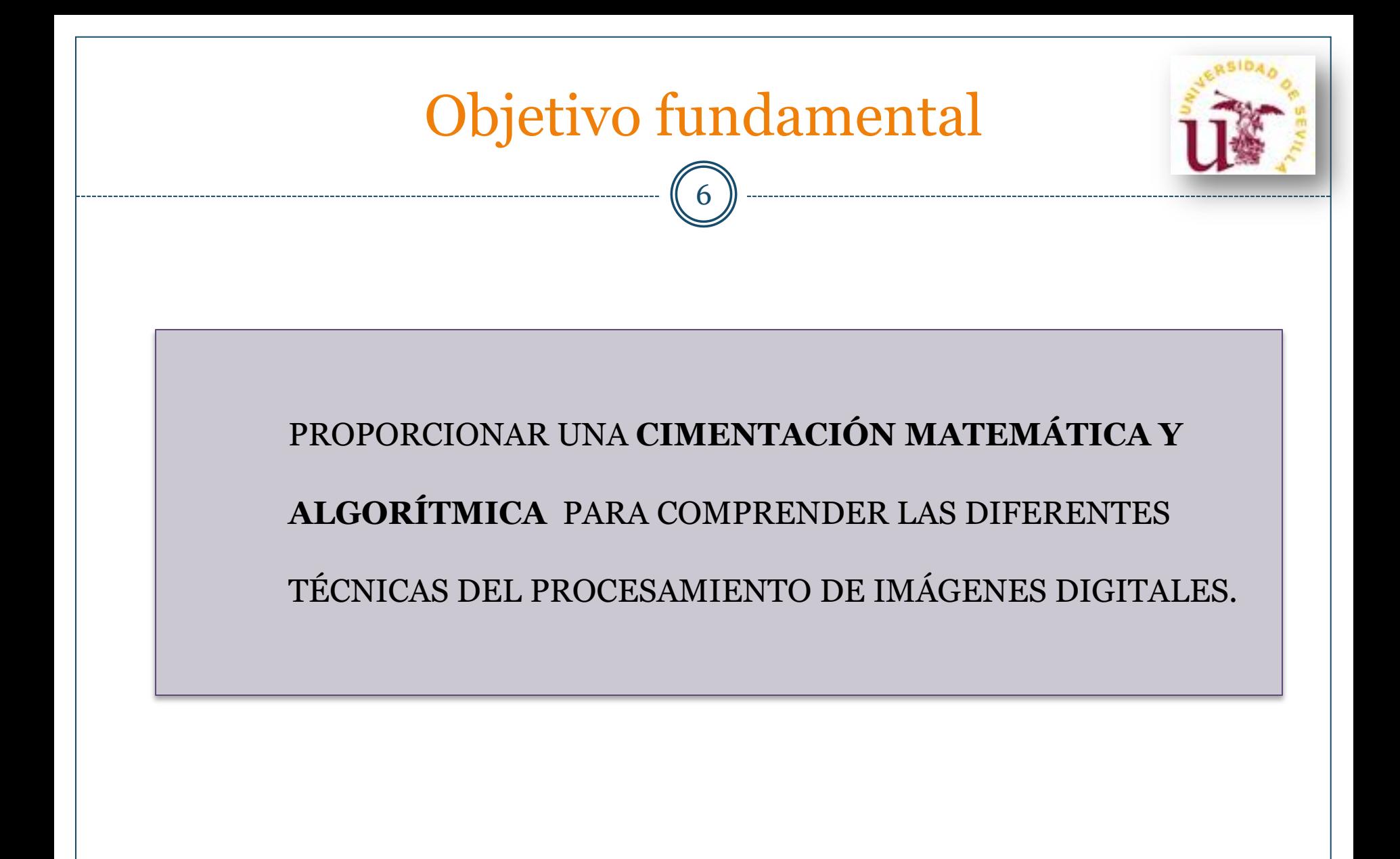

# Presentación de la asignatura

7

1. PROFESORADO Y AULA

#### 2 . **E T A P A S F U N D A M E N T A L E S D E L P R O C E S A M I E N T O DE IMÁGENES DIGITALES. ÁREAS DE APLICACIÓN**

3. TEMARIO

4. SISTEMAS DE EVALUACIÓN

5. TRABAJOS DIRIGIDOS

6 . B I B L I O G R A F Í A

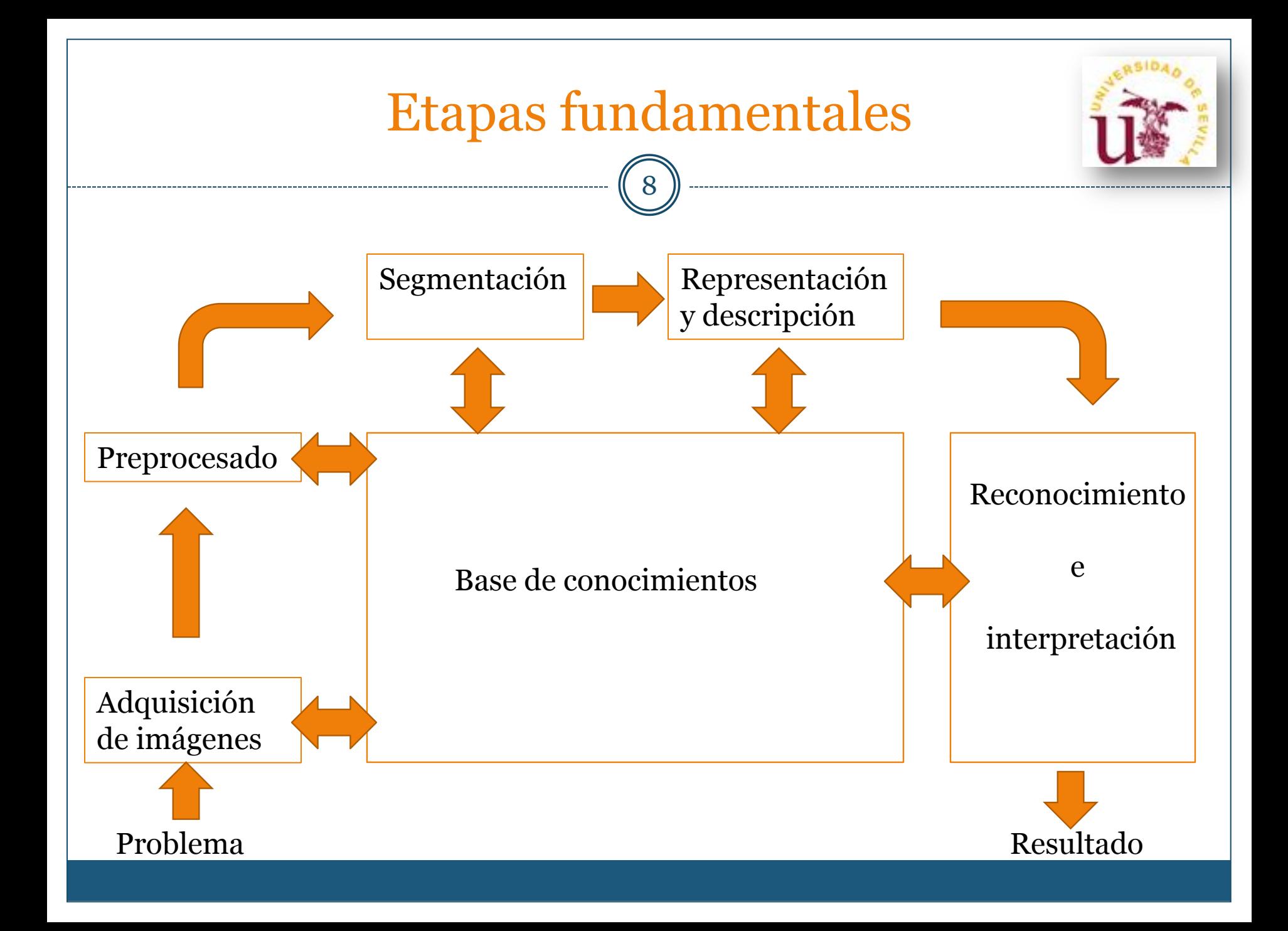

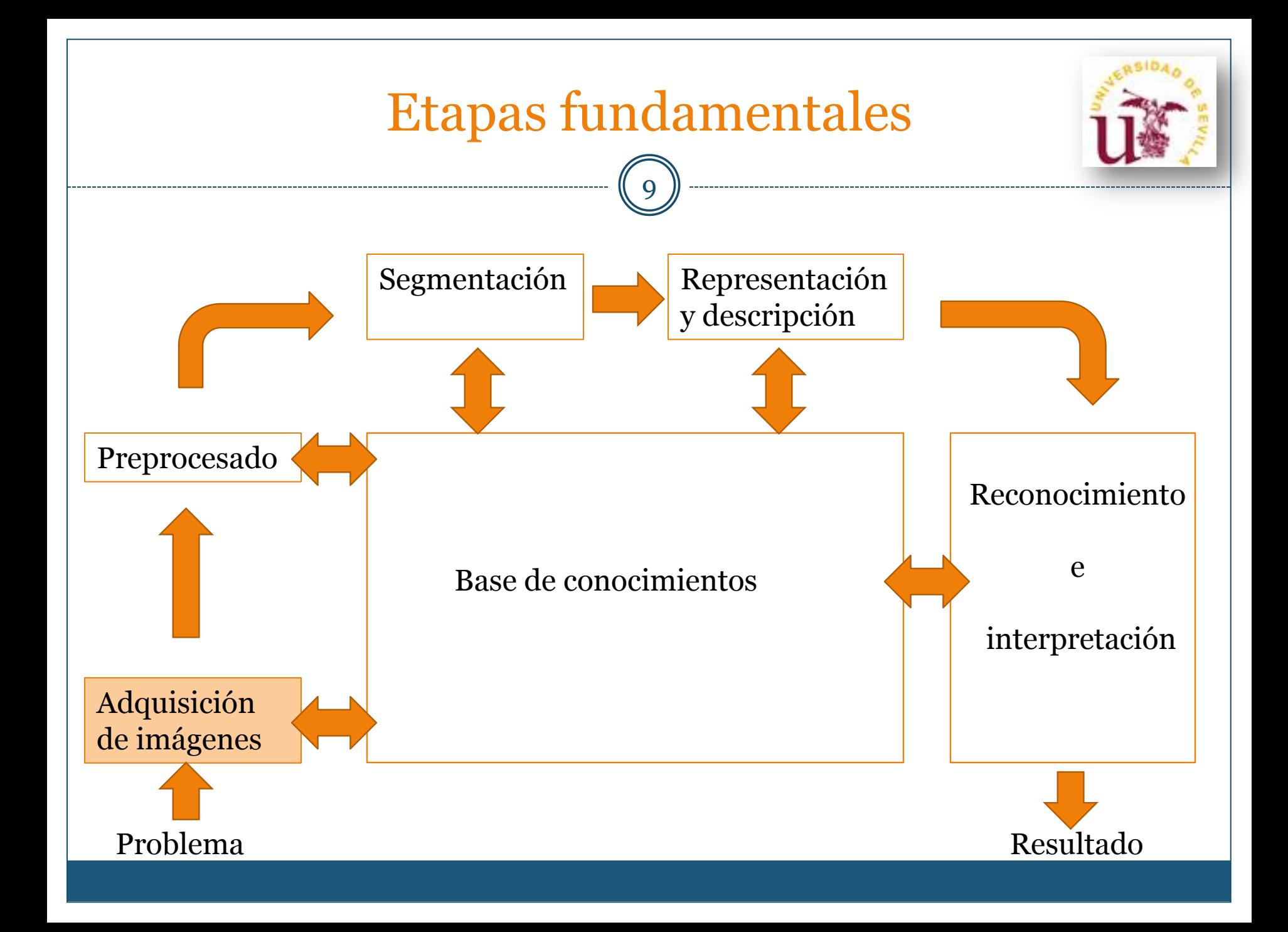

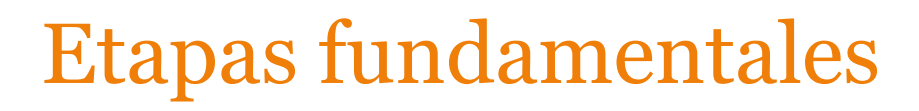

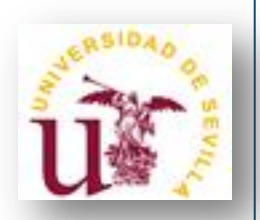

**Paso 1:** Se necesita un sensor de imágenes y la posibilidad de digitalizar la señal producida por el sensor.

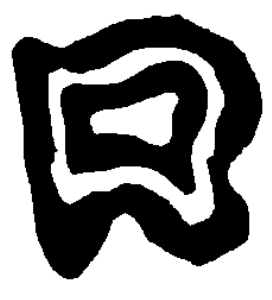

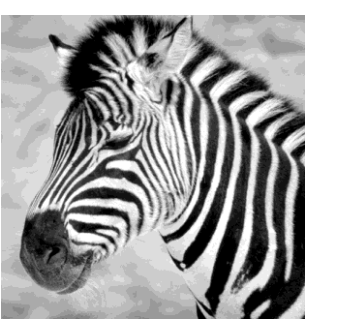

Binaria Escala de grises

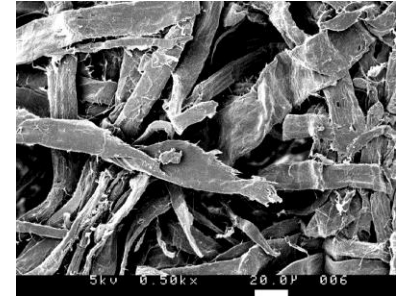

Microscópica "Industrial"

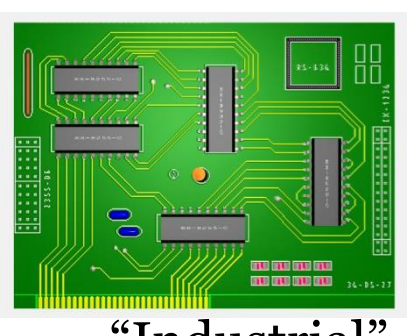

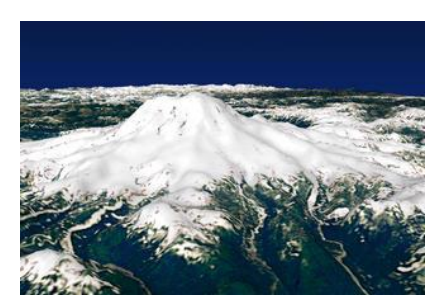

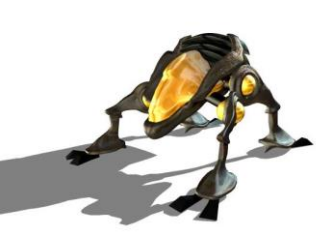

Satélite Sintética

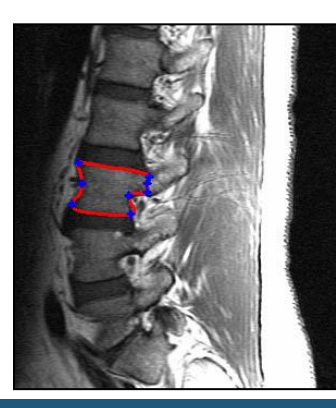

Médica

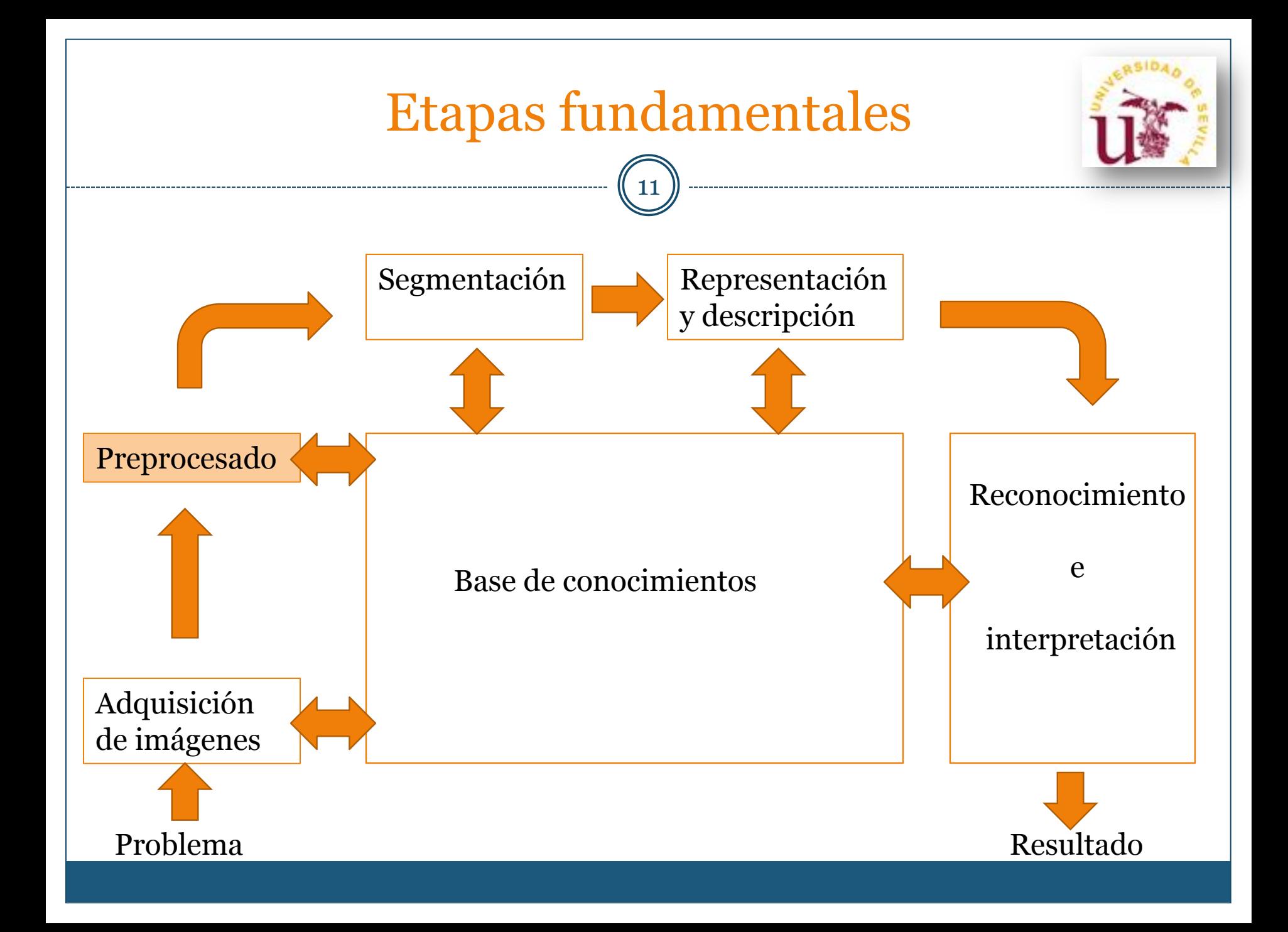

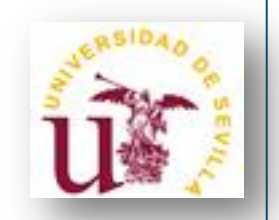

### Etapas fundamentales

12

**Paso 2:** Mejorar la imagen de forma que aumenten las probabilidades de éxito en los procesos posteriores.

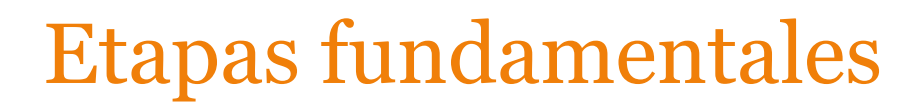

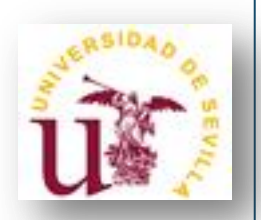

**Paso 2:** Mejorar la imagen de forma que aumenten las probabilidades de éxito en los procesos posteriores.

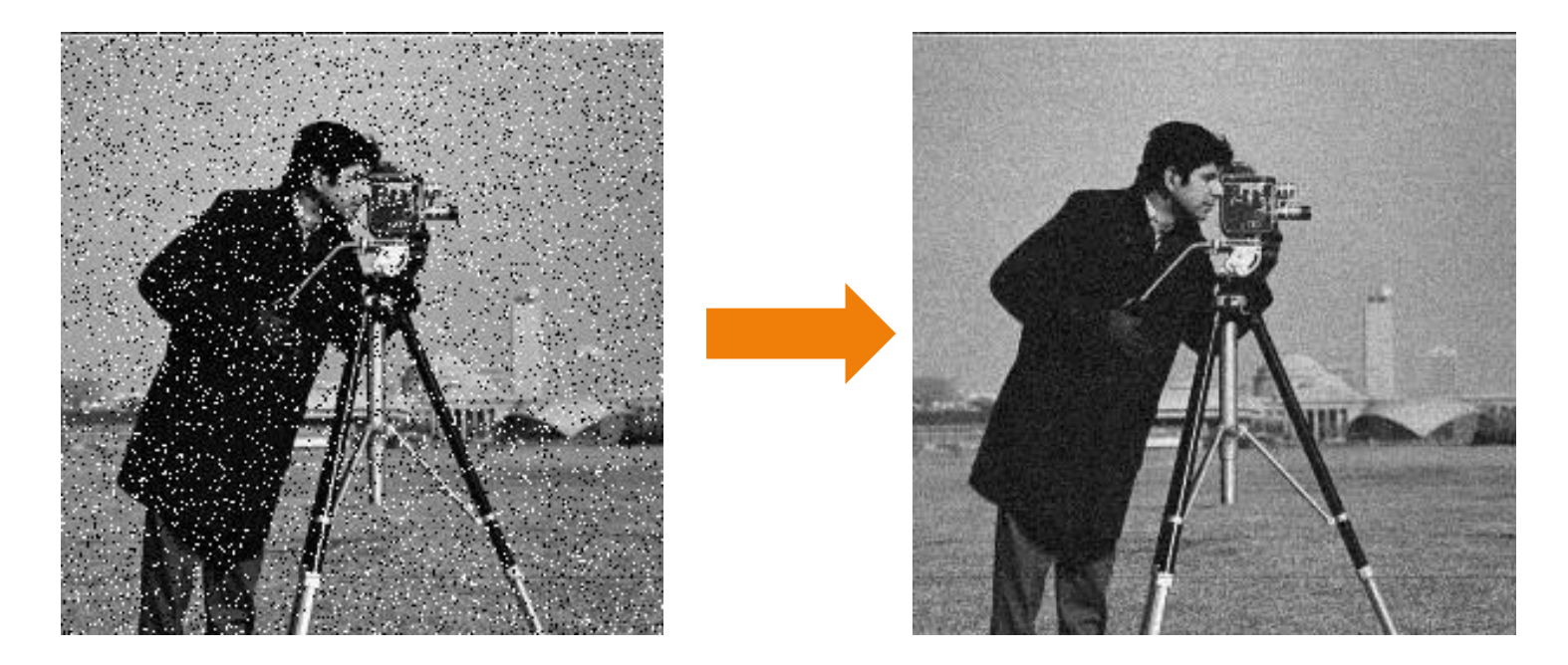

Eliminación de ruidos

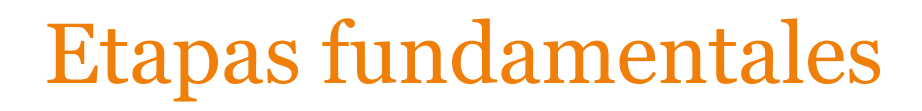

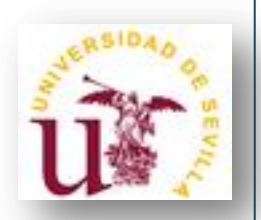

**Paso 2:** Mejorar la imagen de forma que aumenten las probabilidades de éxito en los procesos posteriores.

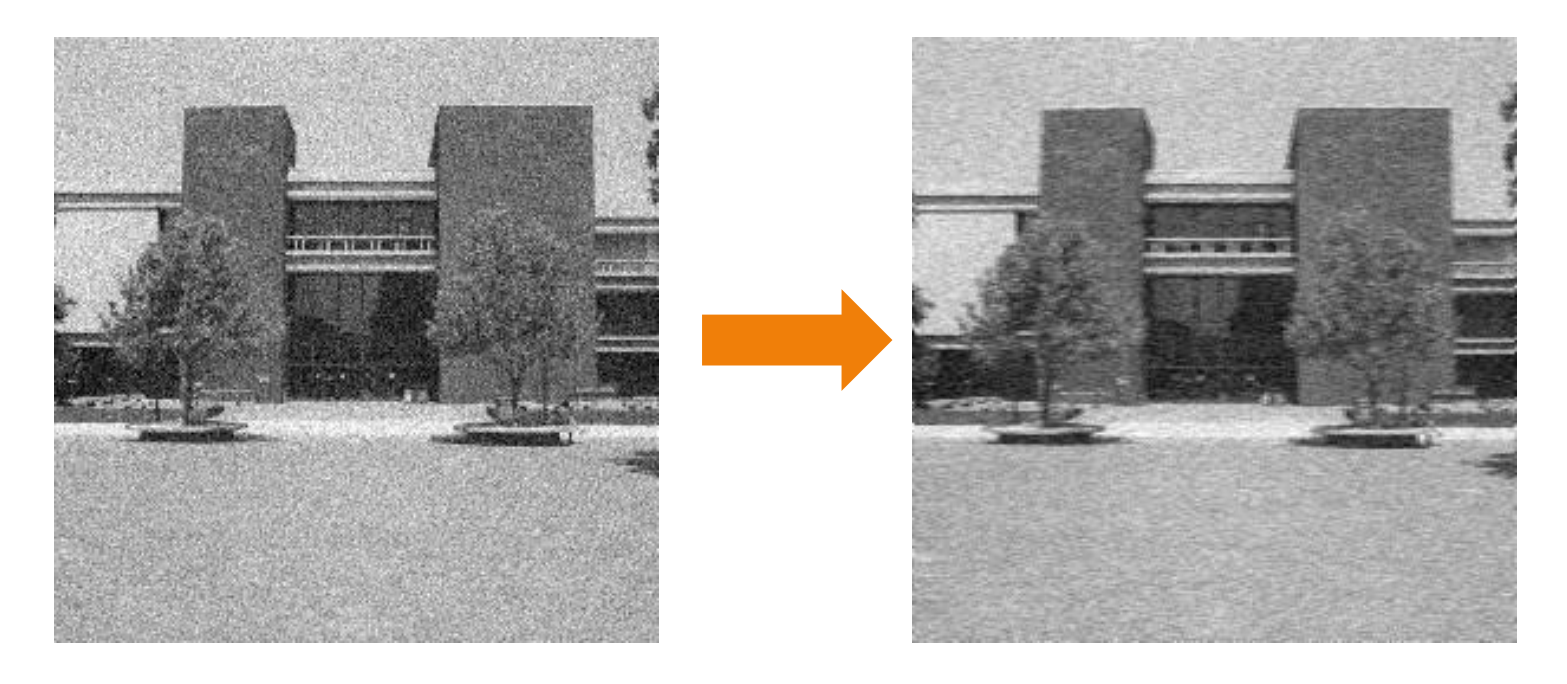

### Suavizado

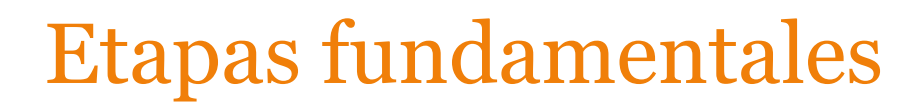

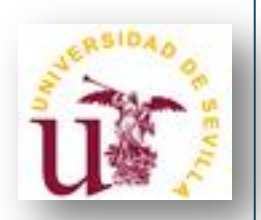

**Paso 2:** Mejorar la imagen de forma que aumenten las probabilidades de éxito en los procesos posteriores.

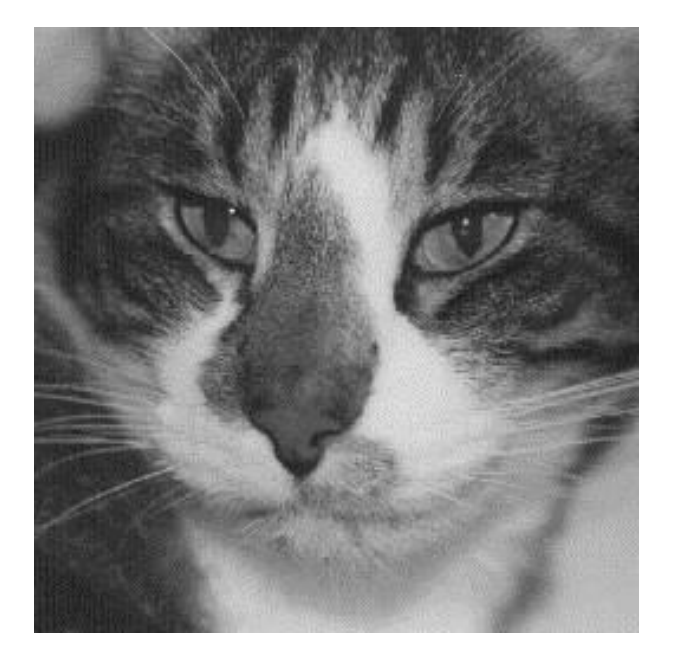

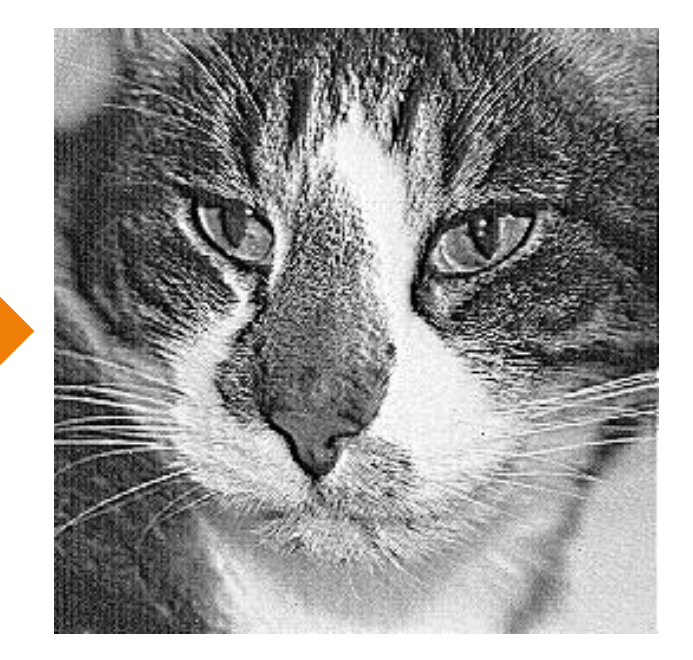

#### Realce

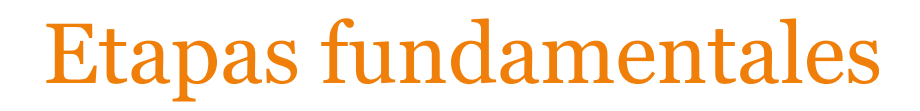

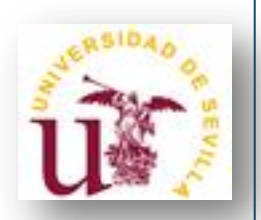

**Paso 2:** Mejorar la imagen de forma que aumenten las probabilidades de éxito en los procesos posteriores.

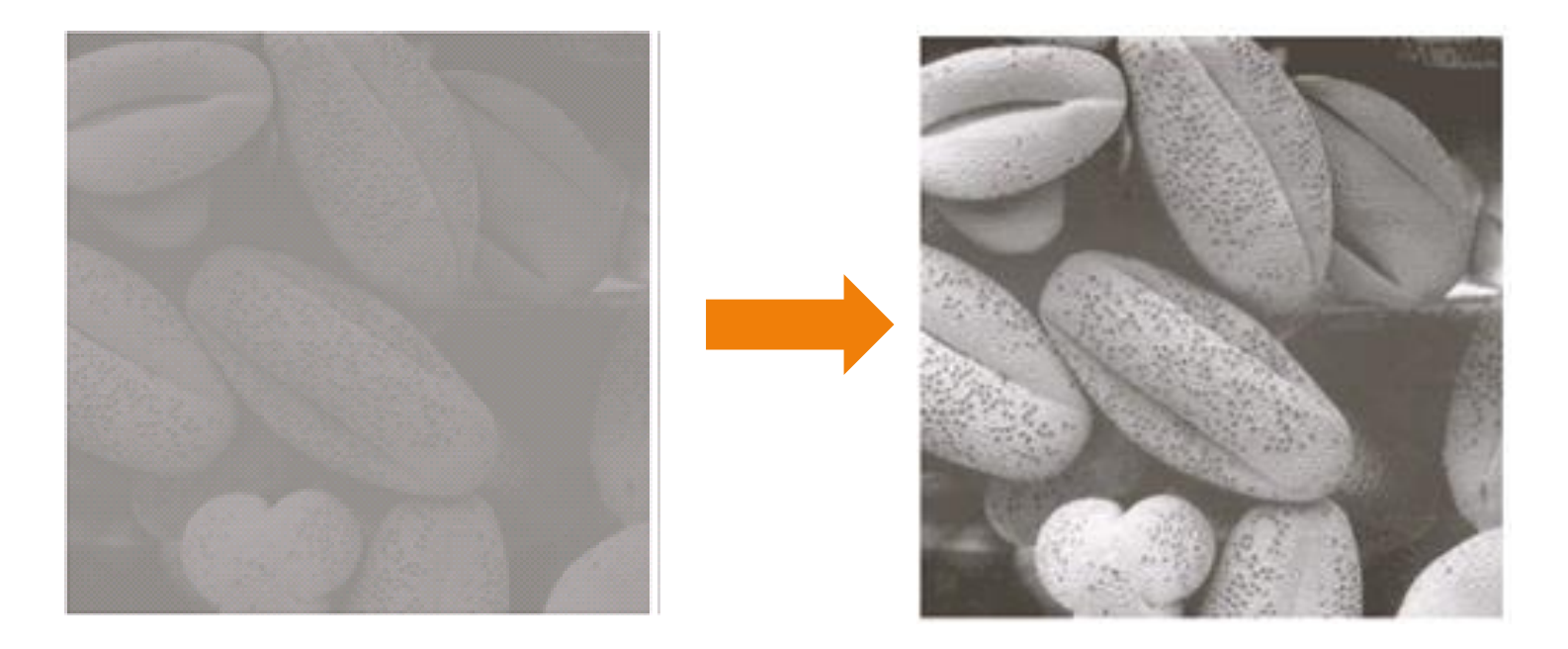

Mejora del contraste

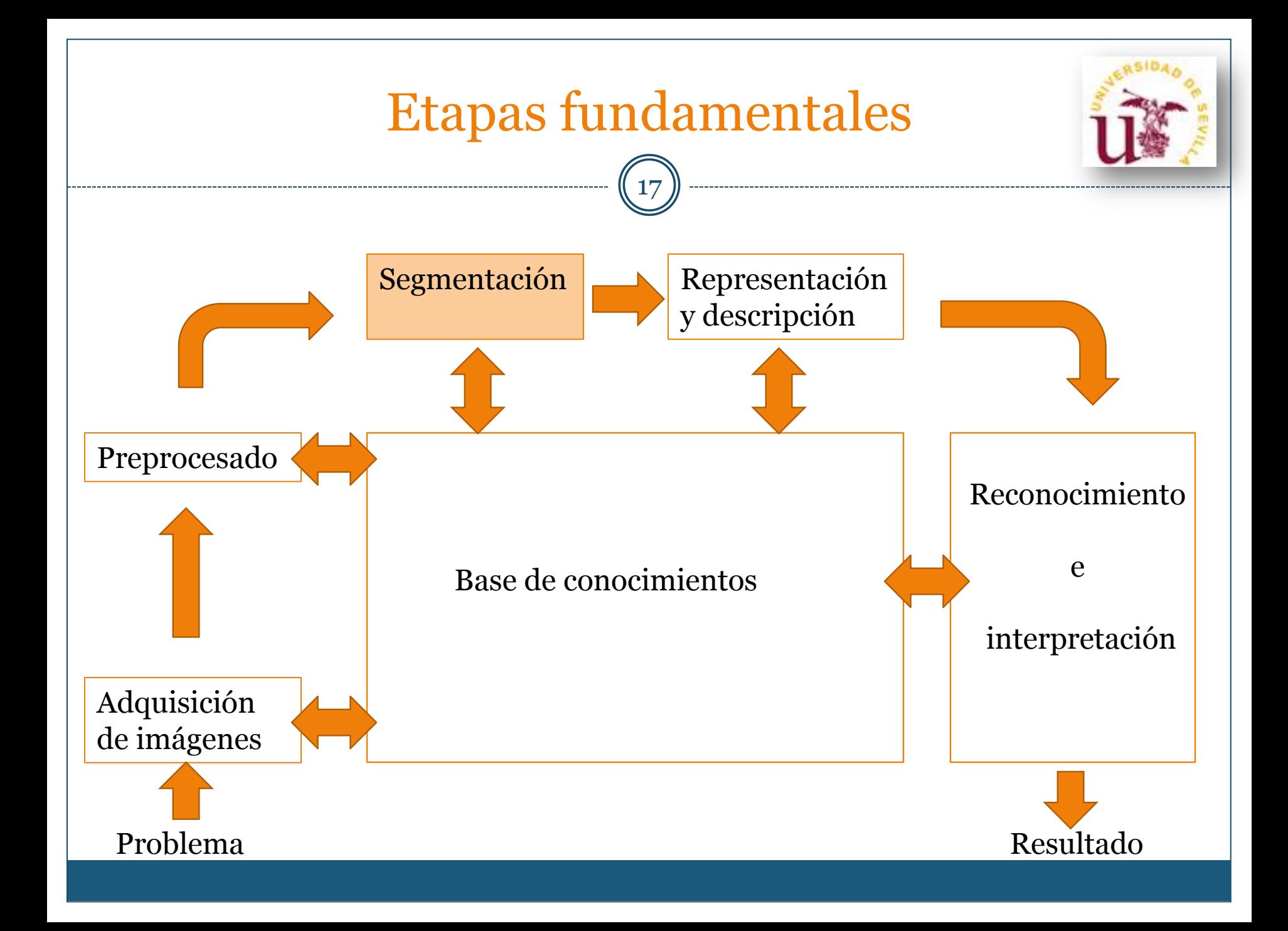

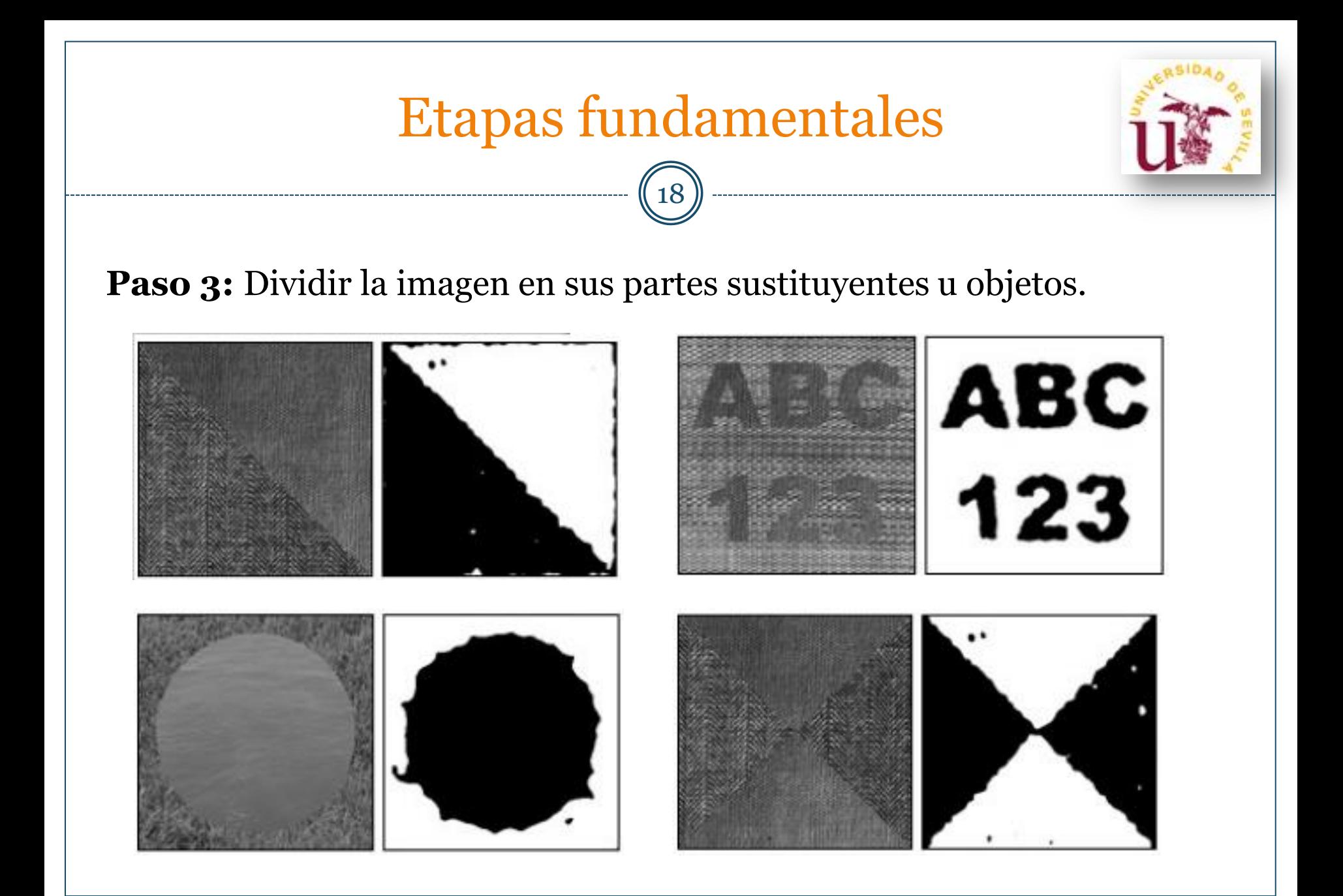

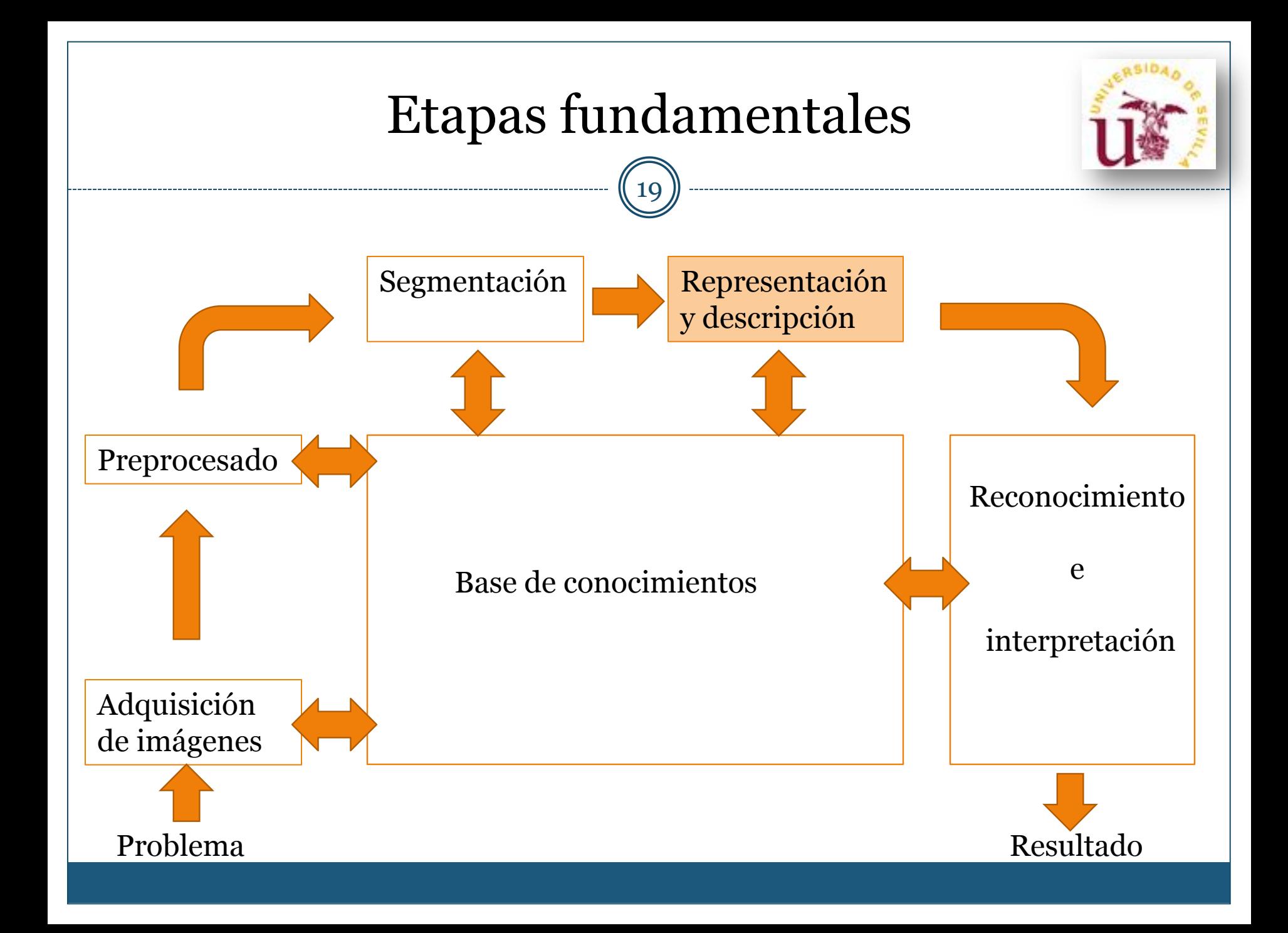

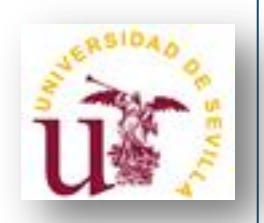

**Paso 4 - Representación:** Convertir los datos de los píxeles (de un contorno o una región), obtenidos tras la segmentación, en una forma adecuada para el procesamiento por computadora.

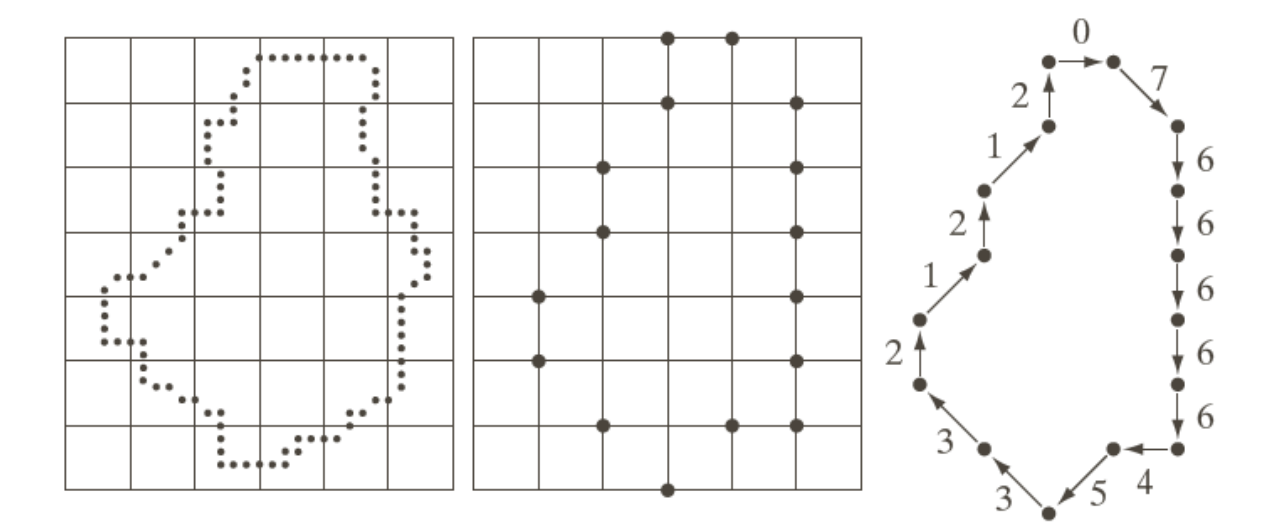

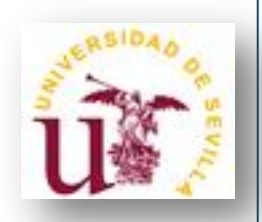

**Paso 4 - Representación:** Convertir los datos de los píxeles (de un contorno o una región), obtenidos tras la segmentación, en una forma adecuada para el procesamiento por computadora.

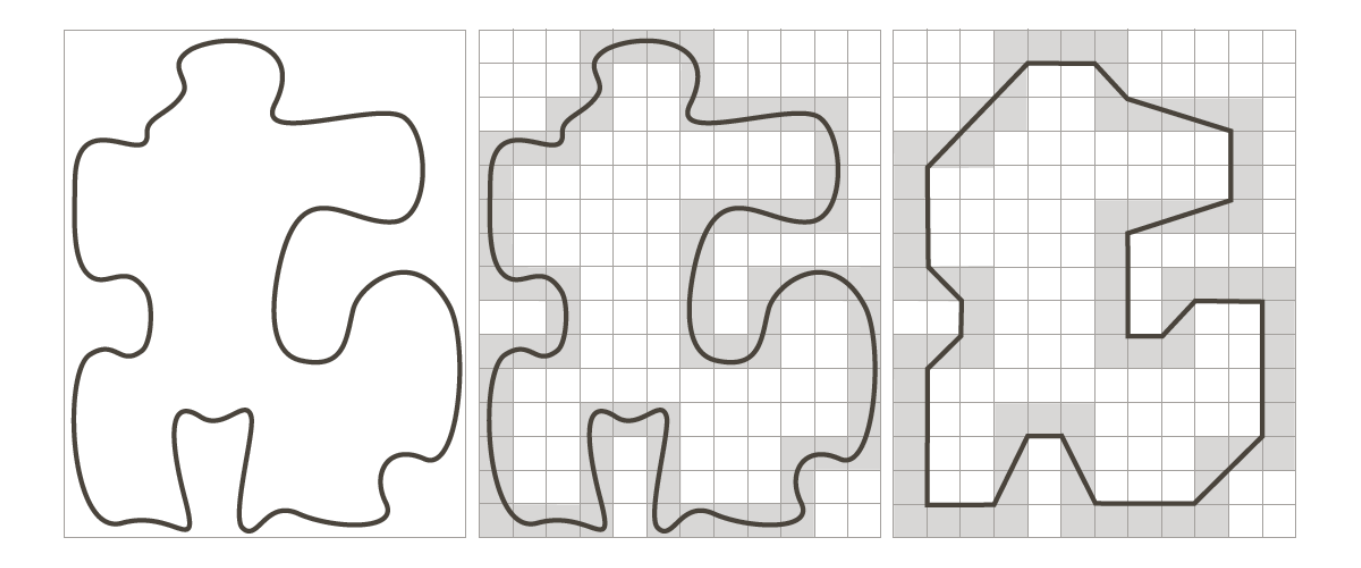

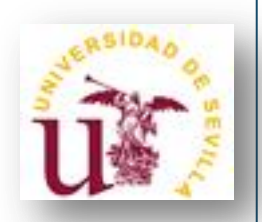

**Paso 4 - Representación:** Convertir los datos de los píxeles (de un contorno o una región), obtenidos tras la segmentación, en una forma adecuada para el procesamiento por computadora.

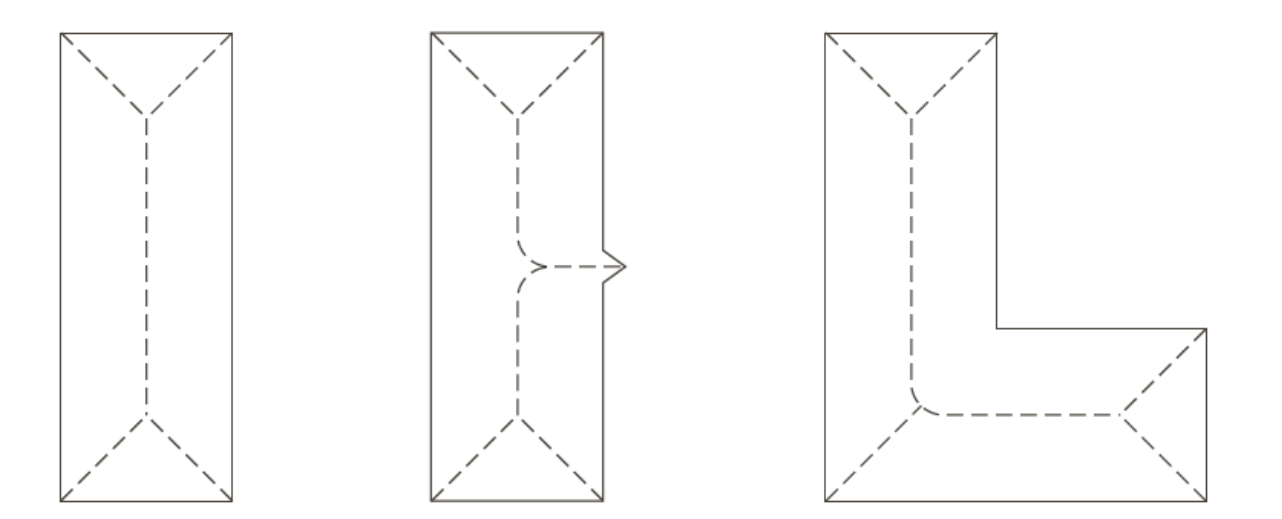

### Etapas fundamentales

23

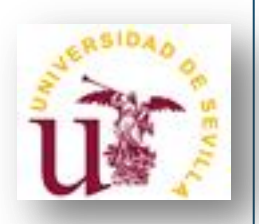

**Paso 4 - Descripción:** Extraer rasgos con alguna información cuantitativa de interés o que sean fundamentales para diferenciar una clase de objetos de otra.

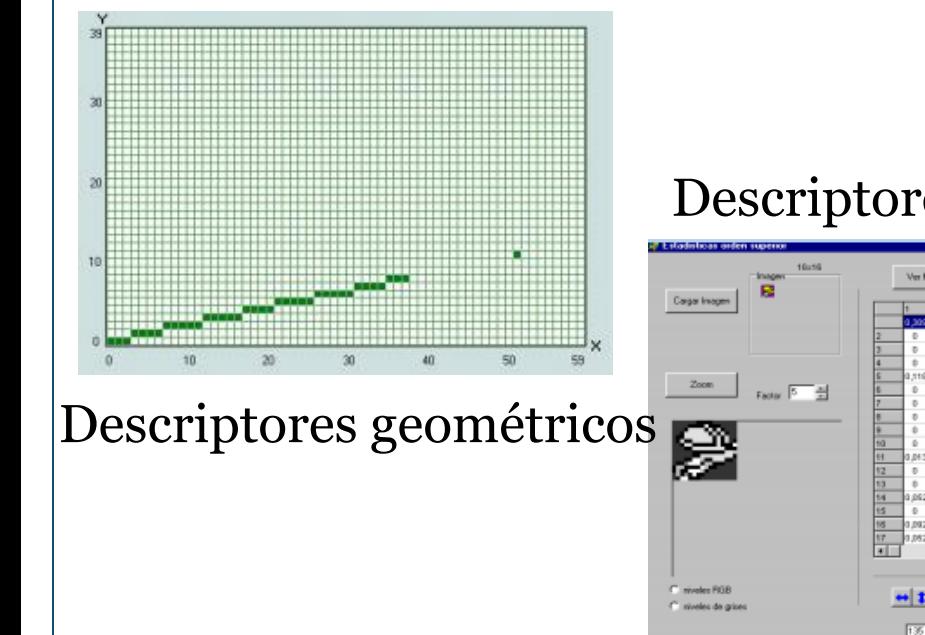

#### Descriptores estadísticos

<u>latriz de Secuencia</u>

 $e$  (circles):  $1 \ 2 \ 3 \ 4$ 

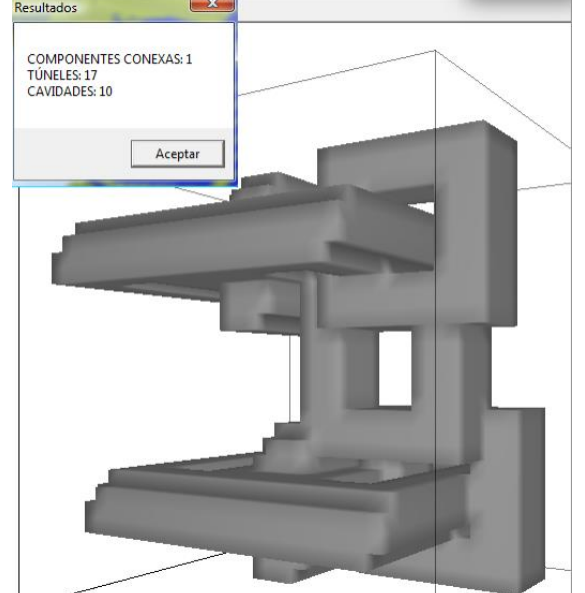

Descriptores topológicos

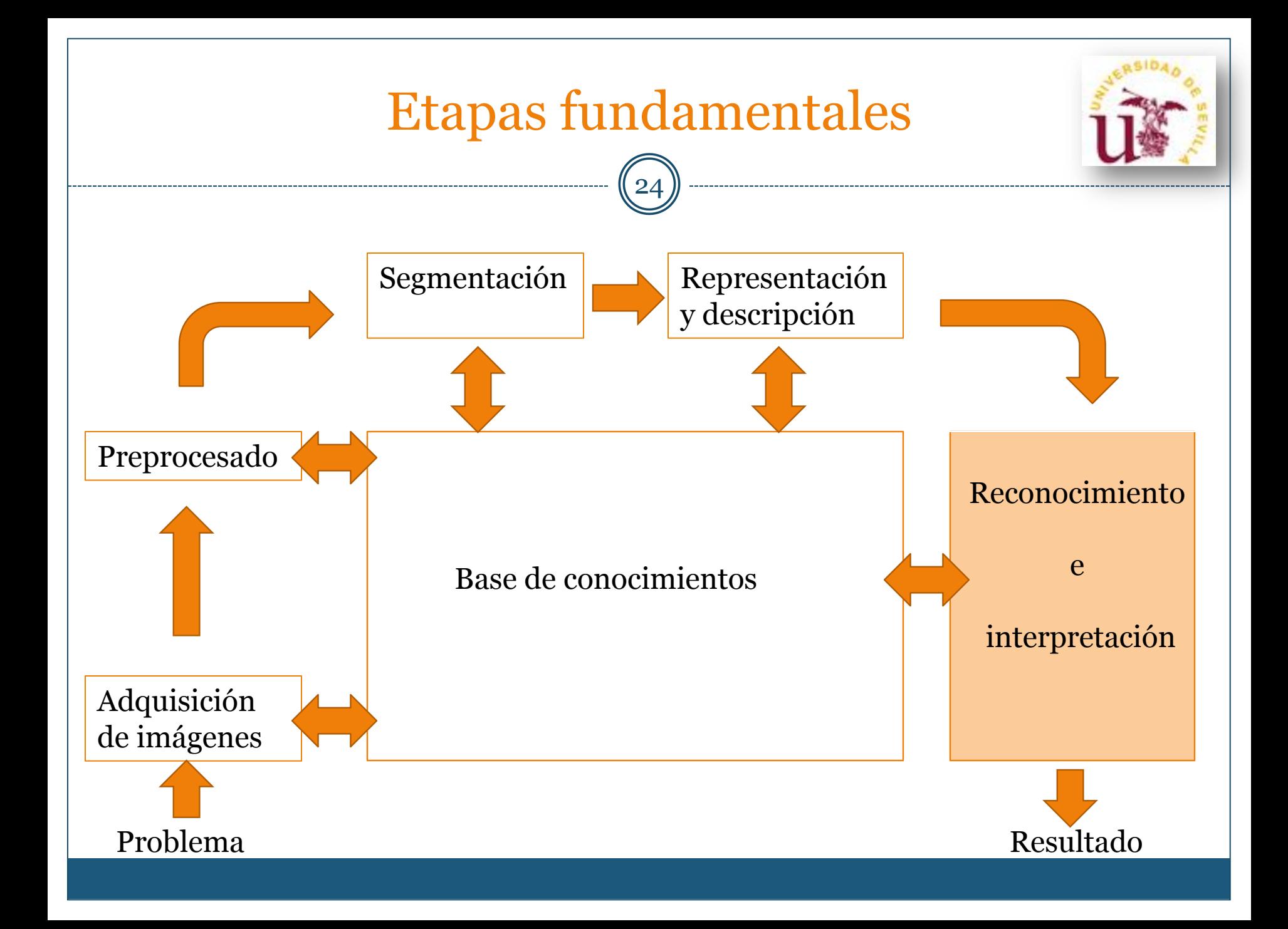

### Etapas fundamentales

25

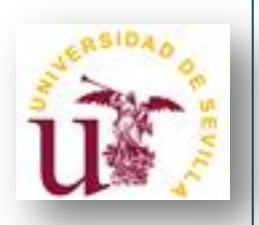

**Paso 5 - Reconocimiento:** Asignar una etiqueta a un objeto basándose en la información proporcionada por los descriptores obtenidos en el apartado anterior. **Interpretación:** Asignar significado a un conjunto de objetos reconocidos.

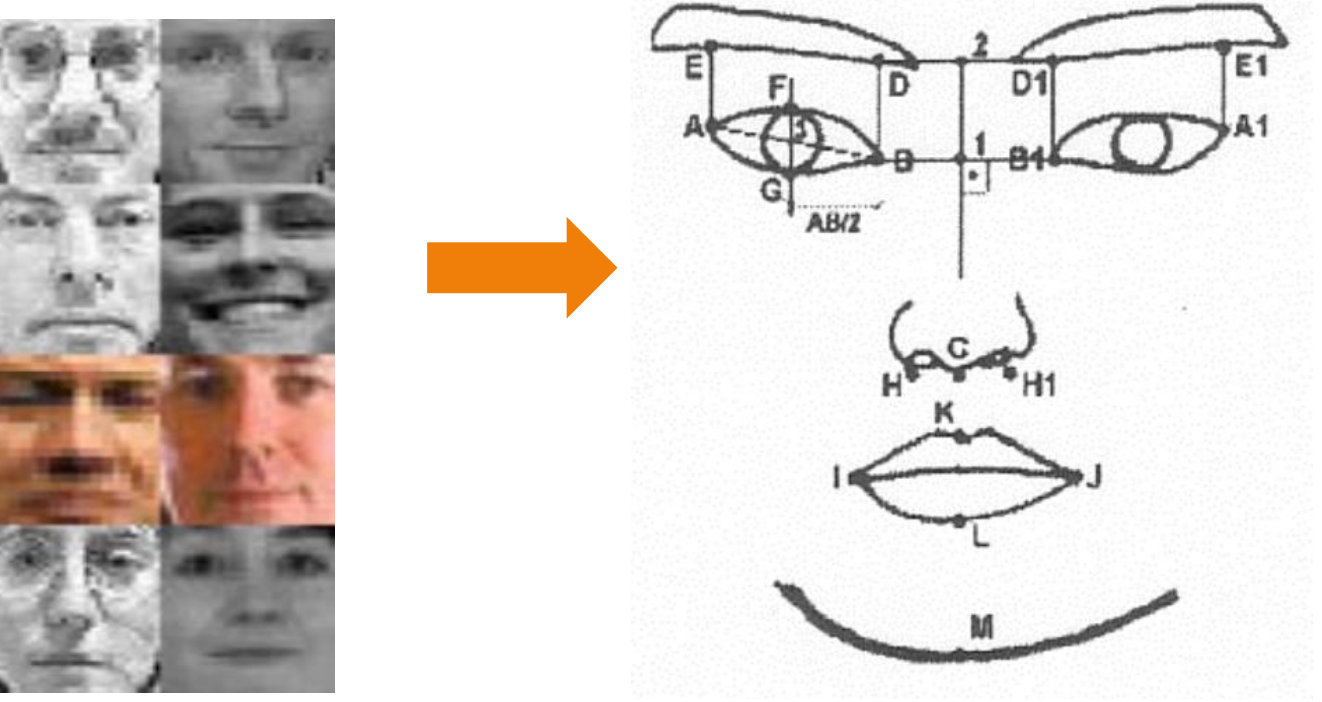

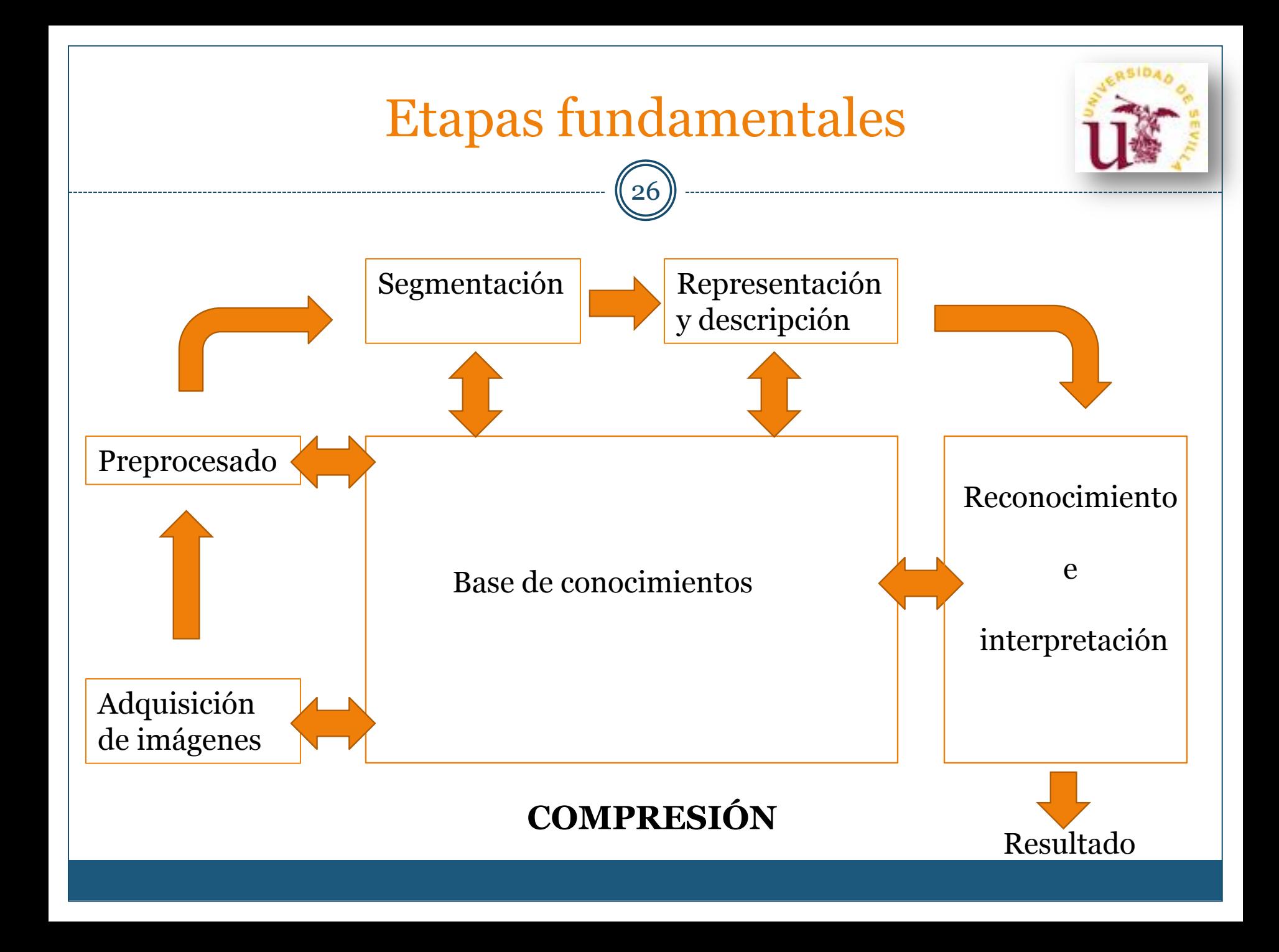

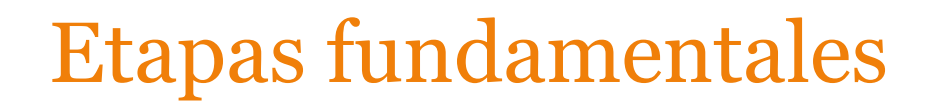

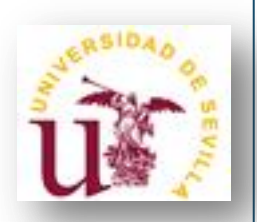

### **Compresión**:

Reducción de la cantidad de datos necesarios para representar una imagen digital. Eliminación de datos redundantes.

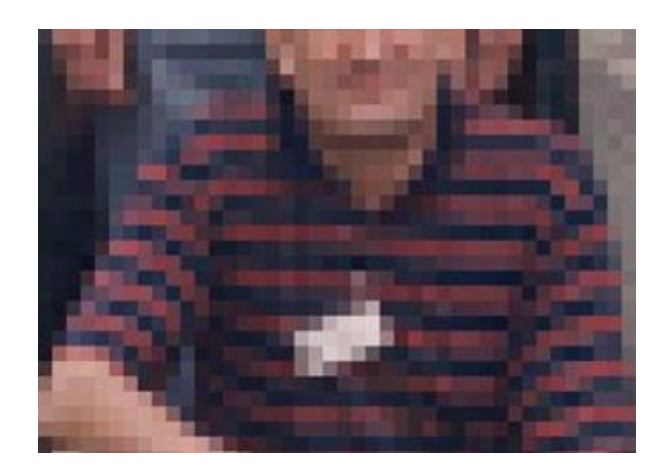

Imagen original Imagen JPEG

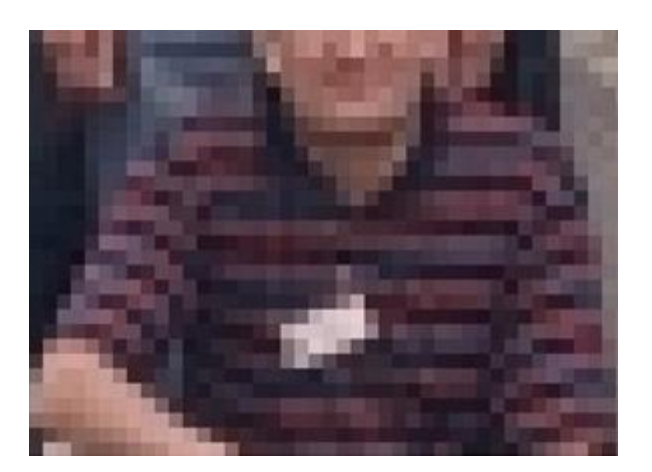

# Áreas de aplicación

28

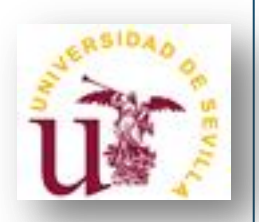

• **Biología y genética:**

- Análisis de huesos, tejidos y células: conteo automático y clasificación de células y otros objetos que cumplan con características predefinidas.

- Análisis y clasificación de material ADN.

• **Defensa/inteligencia:**

-Interpretación automática de imágenes satélites en búsqueda de objetivos militares (aeropuertos, navíos, instalaciones militares, carreteras,…)

## Áreas de aplicación

29

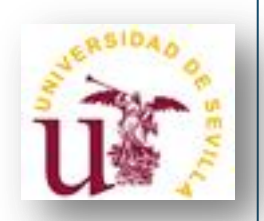

• **Procesamiento de documentos:**

- Detección y reconocimiento automático de caracteres dentro de un documento: cheques bancarios, correo postal,...

### • **Automatización industrial:**

- Inspección visual automática

- Análisis de características de piezas manufacturadas en una línea de producción: detección de defectos, anomalías, …

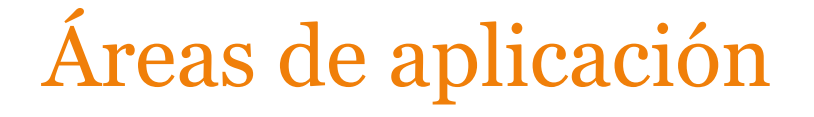

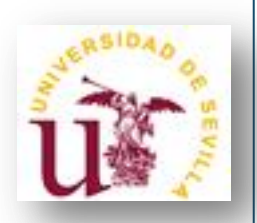

### • **Forense/Criminología:**

- Análisis de huellas dactilares

- Análisis de similitud de fotografías

• **Análisis de materiales:**

- Conteo automático y clasificación de objetos tales como componentes del material, impurezas, …

- Visualización de la estructura interna de un material

## Áreas de aplicación

31

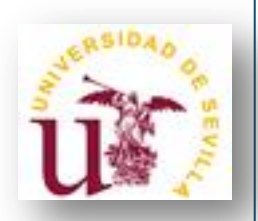

• **Fotografía/Vídeo:**

- Composición de escenas con múltiples objetos

- Adición de efectos especiales
- **Imágenes satélites:**

- Análisis de paisajes. Medidas de características de vegetación como contenido de agua, temperatura, características del cultivo, …

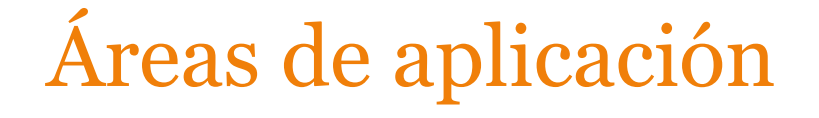

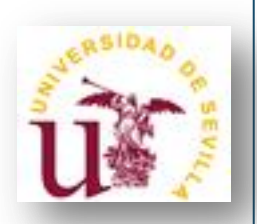

- **Medicina:**
	- Rayos X, resonancias magnéticas, tomografías, …
	- Sistemas de ayudas al diagnóstico

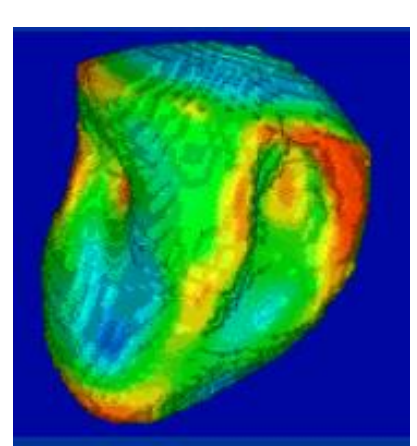

Imágenes cardiacas 4D: movimiento, perfusión...

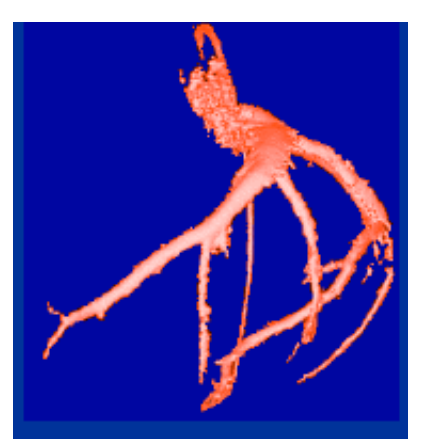

Imágenes vasculares 3D: estenosis, aneurismas ...

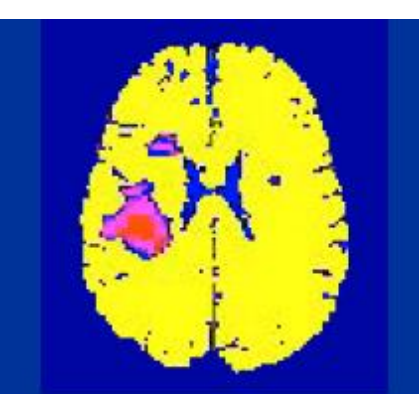

Imágenes cerebrales 3D: esclerosis múltiple, perfusión, imágenes funcionales ...

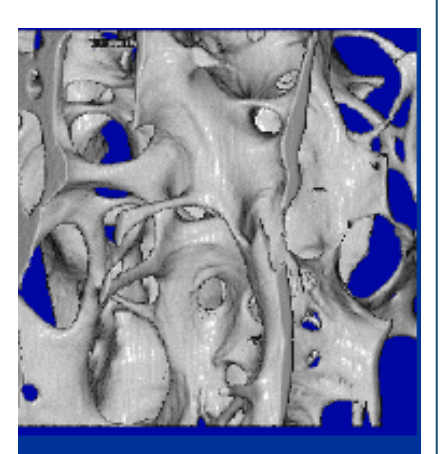

Imágenes de huesos de alta resolución: synchrotron, MRI...

# Presentación de la asignatura

33

1. PROFESORADO Y AULA

2. ETAPAS FUNDAMENTALES DEL PROCESAMIENTO DE I MÁGENES DIGITALES. ÁREAS DE APLICACIÓN

3 **. T E M A R I O**

4. SISTEMAS DE EVALUACIÓN

5. TRABAJOS DIRIGIDOS

6 . B I B L I O G R A F Í A

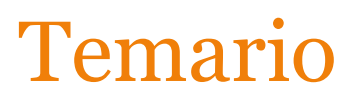

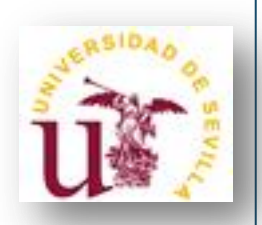

- **TEMA 1:** Introducción a las imágenes digitales
- **TEMA 2:** Procesamiento en el dominio espacial
- **TEMA 3:** Procesamiento en el dominio de la frecuencia
- **TEMA 4:** Morfología matemática
- **TEMA 5:** Segmentación de imágenes
- **TEMA 6:** Descriptores de la imagen
- **TEMA 7:** Introducción al reconocimiento de objetos

# Presentación de la asignatura

35

1. PROFESORADO Y AULA

2. ETAPAS FUNDAMENTALES DEL PROCESAMIENTO DE I MÁGENES DIGITALES. ÁREAS DE APLICACIÓN

3. TEMARIO

4 . **S I S T E M A S D E E V A L U A C I Ó N**

5. TRABAJOS DIRIGIDOS

6 . B I B L I O G R A F Í A

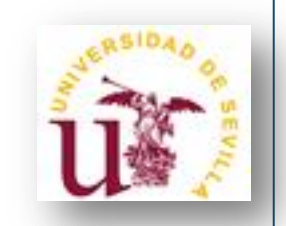

### Sistemas de evaluación

36

- **EVALUACIÓN ALTERNATIVA:**
	- **Evaluación individual**: **(3 puntos)**
		- **Dos ejercicios individuales (0,5 ptos cada uno)**
		- **Un control tipo test (2 ptos)**

- **Trabajo dirigido (en grupo)**: **(7 puntos)**

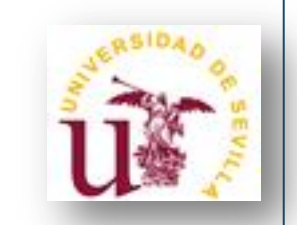

### Sistemas de evaluación

37

• **EVALUACIÓN OFICIAL:**

- **No hay Examen final en Febrero!!!**

- Hay examen final en Septiembre

# Presentación de la asignatura

38

1. PROFESORADO Y AULA

2. ETAPAS FUNDAMENTALES DEL PROCESAMIENTO DE I MÁGENES DIGITALES. ÁREAS DE APLICACIÓN

3. TEMARIO

4. SISTEMAS DE EVALUACIÓN

5 . **T R A B A J O S D I R I G I D O S**

6 . B I B L I O G R A F Í A

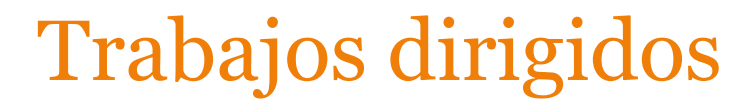

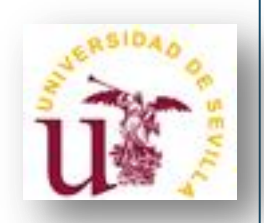

### • **¿En qué consisten?**

Consisten en la implementación de un algoritmo de procesamiento de imágenes digitales extraído de un (o varios) artículo(s) de investigación propuesto por el equipo de trabajo, con el visto bueno del profesorado de la asignatura.

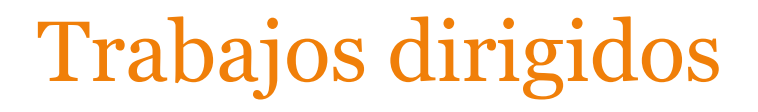

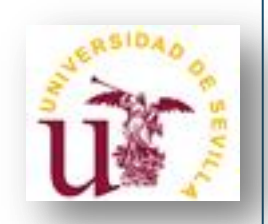

### • **Algunas directrices:**

- 1. Se realizarán en equipos de 3 alumnos, preferiblemente. Se recomienda formar cuanto antes los grupos de trabajo.
- 2. Las propuestas de trabajos se gestionarán mediante el portal OPERA: <https://opera.eii.us.es/pid/public/>
- 3. Se propondrá un trabajo dirigido anterior (TDA) para analizarlo y extraer fortalezas y debilidades.
- 4. Se realizarán distintas sesiones de control (seguimiento) de cada grupo.

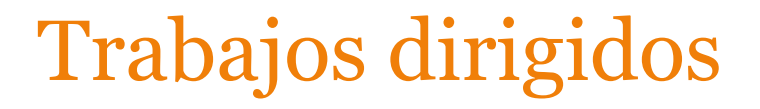

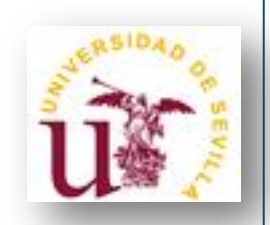

### • **Algunas directrices:**

5. Se puede elegir cualquier lenguaje de programación.

6. Se puede hacer uso de información y código de trabajos de cursos anteriores, siempre y cuando se referencien apropiadamente. En general, los trabajos dirigidos deben incluir en su bibliografía todas las fuentes utilizadas.

7. La duración de la exposición de cada trabajo dirigido será de 20 minutos aproximadamente.

8. En su evaluación, se primará el carácter didáctico del trabajo a todos los niveles (documentación, aplicación informática y presentación).

# Presentación de la asignatura

42

1. PROFESORADO Y AULA

2. ETAPAS FUNDAMENTALES DEL PROCESAMIENTO DE I MÁGENES DIGITALES. ÁREAS DE APLICACIÓN

3. TEMARIO

4. SISTEMAS DE EVALUACIÓN

5. TRABAJOS DIRIGIDOS

6 . **B I B L I O G R A F Í A**

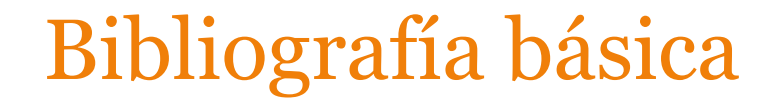

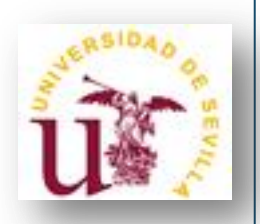

#### • **R.C. González, R.E. Woods.** *Digital Image Proccesing***. 3rd ed. 2008**

Cubre todos los conceptos desarrollados en este curso a un nivel asequible por los alumnos, desde realce y restauración de imágenes hasta codificación, segmentación, descripción, reconocimiento e interpretación. Estos temas están ilustrados con numerosos ejemplos.

#### • **R. Klette.** *Concise Computer Vision.* **Springer, 2014**

Está disponible en fama como recurso electrónico. Introduce, además, conceptos típicos de visión por ordenador como análisis de movimiento, tracking, visión estéreo, etc.

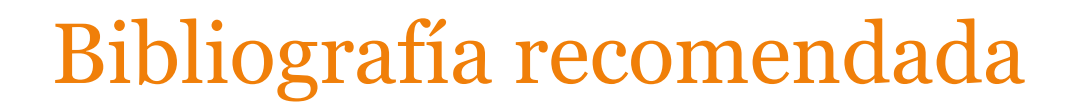

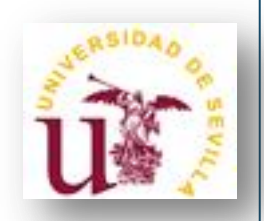

- **N. Efford.** *Digital image processing: A practical introduction using JAVA***. Ed. Addison Wesley, 2000.**
- **R. C. González, R. E. Woods, S. L. Eddins.** *Digital image processing using MATLAB***. Prentice Hall, 2004.**

### Algunos enlaces de interés

45

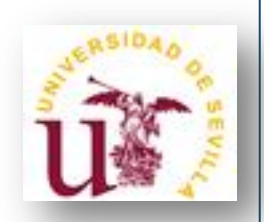

- **[http://asignatura.us.es/imagendigital/](https://asignatura.us.es/imagendigital/)** Página web de la asignatura
- **<https://opera.eii.us.es/pid/public/>** Trabajos dirigidos
- **[http://www.sciencedirect.com](https://www.sciencedirect.com/)**

Base de datos conteniendo artículos de investigación de donde se obtienen los temas que se proponen en los trabajos dirigidos. Sólo se puede acceder desde ordenadores con la IP de la Universidad de Sevilla o desde otro lugar con UVUS.

 **[http://www.ieeexplore.iee.org](https://www.ieeexplore.iee.org/)**

Idem al anterior.

• **[http://www.mathworks.com/products/image](https://www.mathworks.com/products/image)**

Algoritmos de procesamiento y análisis de imágenes implementados en el lenguaje MATLAB.

• **[http://imagej.nih.gov/ij/](https://imagej.nih.gov/ij/)**

Algoritmos de procesamiento y análisis de imágenes implementados en JAVA.

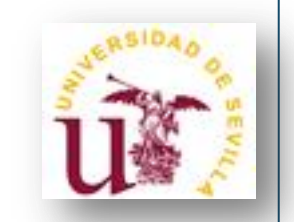

### Algunos enlaces de interés

46

### ¿Interesad@ en un trabajo fin de grado cooperativo e interdisciplinar?

- **[http://institucional.us.es/sinergia/](https://institucional.us.es/sinergia/)** Trabajos fin de grado en Sinergia
- **[https://opera.eii.us.es/sinergia/public/](https://opera.eii.us.es/sinergia)** Gestión de los trabajos fin de grado en Sinergia